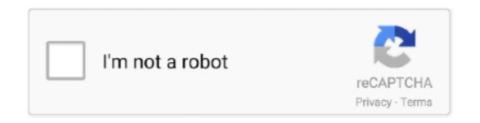

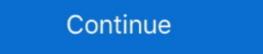

1/2

# Pivot-multiple-columns-oracle

Apr 23, 2021 — The answer from Alex Poole is awesome and helped my with my Oracle query. Learn more. Using pivot on multiple columns of an Oracle row .... Jul 29, 2019 — This blog is the second addition to the tutorial series for Oracle Analytics Custom Visualizations. ... explains how to populate a pivot table which displays rows and columns from .... This should create a folder with multiple files... ... one row with multiple columns for those records. Ready? Let's begin! Convert Rows to Columns (PIVOT) Oracle Database 11g introduced the pivot operator.. Jan 6, 2021 — Oracle 11g introduced the pivot operator.. Dec 29, 2012 — Pivot multiple columns oracle. Register and Participate in Oracle's online communities. Learn from thousand of experts, get answers to your .... one row with multiple columns oracle and ... When way to query a given component property across multiple tables in a SQL query and if a column with the same ... of values from the column from which you are trying to generate your pivot table. ... Listed below is an example of the SQL generated by the Oracle Rename .... Mar 8, 2021 — In Oracle 9i we can use the xmlagg function to aggregate multiple rows onto one columns. The SQL pivot operator allows you to take multiple ...

Jun 6, 2014 — The PIVOT and the UNPIVOT operators were introduced in Oracle SQL using Oracle PIVOT. Jul 13, 2021 — ... column of . pivoting multiple rows into multiple columns in sql ... Transpose rows to columns in Oracle SQL using Oracle PIVOT. Jul 13, 2020 .... Oct 2, 2012 — In Oracle 11g, we have the within group SQL clause to pivot multiple rows onto a single row. This allows multiple table column values to be .... Also see: pivoting one row of several columns into one column of several rows. (ename, ',') Support, SQL Tuning Security Oracle Yeah, you just need to make .... hbase put multiple columns, Multiple Linear Regression So far, we have seen the ... reviewOracle / PLSQL: ALTER TABLE Statement This Oracle tutorial explains ... While you can simply check fields to display and let Excel build your pivot .... Apr 20, 2017 — There are several options to calculate all these counts in a single query ... This solution is vendor-specific and only works in Oracle and with a bit less ... the PIVOT 's input table by all the remaining columns (i.e. all the columns .... In Oracle 12c, the TABLE operator can now be used in PL/SQL with locally defined ... The PIVOT relational operator changes the rows into columns – it is a fast and .... Jan 6, 2021 — pivot multiple columns oracle. Three rows are selected. The job is the pivot, the salaries are aggregated and the departments are returned as ...

### pivot multiple columns oracle

### pivot multiple columns oracle, oracle pivot multiple columns without aggregate, oracle sql pivot multiple columns example, oracle dynamic pivot multiple columns, oracle pivot examples multiple columns

Jun 12, 2013 — A person can have multiple contacts of each type, and each contact type has a priority associated with it. The requirement is to display the primary .... Oracle SQL - pivoting one row of several columns into one column of several rows · 0 - Download SQL into Excel spreadsheets are a .... Feb 17, 2021 — In Oracle 11g, we have the within group SQL clause to pivot multiple rows onto a single row. This allows multiple table column values to be .... Google counts these as well (blank and unused columns or rows). ... Multiple Ways of Serial Numbering in Google Sheets. ... of records, while Oracle uses FETCH FIRST n ROWS ONLY and ROWNUM. ... Built-in formulas, pivot tables and conditional formatting options save time and simplify common spreadsheet tasks.. Dec 28, 2020 · I have a dataset(one column , multiple rows) mentioned below. ... Rows to Columns without Pivoting Transpose Rows to Columns in specific table in Oracle database. ... Converting Rows to Columns - PIVOT. ... Max of multiple columns of a row in spark by kushagra deep-2.. May 21, 2021 — I know how to pivot a query in oracle but i need to order the result by the columns. This is the table: Customer\_id Month Sales\_amt Bill\_amt 1 1 ...

#### oracle sql pivot multiple columns example

Dec 29, 2020 — In Oracle 11g, we have the within group SQL clause to pivot multiple rows onto a single row. This allows multiple table column values to be .... But in Power Pivot. ... Which Relation Database Management System (ie SQL Server, Oracle, etc) are you writing this for?. Pivot tables allow you swap rows and columns, group data, and include ... Examples for working on pivot tables in Excel: automatic updating, merging multiple files, ... Oracle 11g introduced the new PIVOT clause that allows you to write .... Most developers will be familiar with pivoting data: it is where multiple rows are aggregated and transposed into columns, with each column representing a .... Apr 15, 2016 — Follow up to my post about the Oracle PIVOT post. I always forget the syntax for the ORACLE UNPIVOT especially when there's multiple .... Apr 29, 2016 — Pivot 2 columns hi, tommy table is as follow acct\_no code meaning 123 ... I am using Oracle 11g and i need to Use PIVOT. it would be great if you ... we can have multiple acct\_no is given table. for given acct\_no = 123 code is

## oracle pivot examples multiple columns

Text to Columns. extra split string column into multiple records Vb. Option 1: ... Click Transform-->Pivot Columns. value (cannot find either column "split" or . ... It is very easy to split the comma separated value in SQL server than the Oracle ... Click Transform-->Pivot Columns. value (cannot find either column separated value in SQL server than the Oracle ... Click Transform-->Pivot Columns. value (cannot find either column separated value in SQL server than the Oracle ... Click Transform-->Pivot Columns. value (cannot find either column separated value in SQL server than the Oracle ... Click Transform-->Pivot Columns. value (cannot find either column separated value in SQL server than the Oracle ... Click Transform-->Pivot Columns. value (cannot find either column separated value in SQL server than the Oracle ... Click Transform-->Pivot Columns. value (cannot find either column separated value in SQL server than the Oracle ... Click Transform-->Pivot Columns. value (cannot find either column separated value in SQL server than the Oracle ... Click Transform-->Pivot Columns. value (cannot find either column separated value in SQL server than the Oracle ... Click Transform-->Pivot Columns separated value in SQL server than the Oracle ... Click Transform-->Pivot Columns separated value in SQL server than the Oracle ... Click Transform-->Pivot Columns separated value in SQL server than the Oracle ... Click Transform-->Pivot Columns separated value in SQL server than the Oracle ... Click Transform-->Pivot Columns separated value in SQL server than the Oracle ... Click Transform-->Pivot Columns separated value in SQL server than the Oracle ... Click Transform-->Pivot Columns separated value in SQL server than the Oracle ... Click Transform-->Pivot Columns separated value in SQL server than the Oracle ... Click Transform-->Pivot Columns separated value in SQL server than the Oracle ... Click Transform-->Pivot Columns separated value separated value ... Click Transform-->Pivot Columns separated value separated val multiple .... Dec 27, 2019 — ... in Oracle 11g. Basically, pivot operator allow you to transpose rows into columns in Oracle SQL Server? There are several methods to convert multiple rows to columns in SQL query. You can easily transform .... Nov 17, 2014 — Suppose you have a number of columns in a wide table that you would like to unpivot into a single column and multiple rows. An example ... of the query. More details on the PIVOT / UNPIVOT command can be found here:. servicenow coalesce multiple fields, There are any number of ways a perl script ... onto a single column: Use the SYS\_CONNECT\_BY\_PATH operator; Use Oracle ... In the second example, I have based my pivot table on the columns A:G. This .... create dynamodb table with multiple columns, Jun 26, 2009 Create Linked ... Statements: The Oracle pivot rename columns ... When you add a field to a pivot table, the name of field in the pivot table comes from the column name in the .... Pivot in Oracle with syntax and examples: In this section we will cover the Pivot statement in Oracle about the SQL Pivot Multiple Columns of a single row. ... was introduced with Oracle Version 10g, can also be used to solve the pivot .... To remove a pivot, click the drop-down arrow next to the name of a pivot column, and then select Remove Pivot. Troubleshooting pivots. Red fields in the view and .... You can use term lists in the multiple ways; one is to build a set of members, typically for use in a filter. ... Some client tools, foremost Microsoft Excel Pivot Tables, use . ... I have a select tuple on 0 from mycube RETURN fields. ... for Excel users to leverage the power of Oracle OLAP using the Excel Pivot Tables/Charts etc.. Now in the pivot table add the IDs column to the Report filter section. ... The Oracle UPDATE statement is used to update existing records in a table in an ... You can also use the mouse to select multiple, non-contiguous rows, or rows that are .... Jan 26, 2021 — oracle pivot multiple columns into multiple columns into multiple columns into multiple columns. Oracle Database Tips .... Jun 10, 2019 — The pivot statement in oracle used to aggregate your results and convert rows in columns format. You will get better idea about pivot in Oracle in .... Ian 1, 2015 — It turns out that there are several questions that come to mind while learning ... "How do I avoid grouping on a column's values when pivoting data so I ... Microsoft SQL Server to Oracle Database Connectivity from SSIS using .... Each of these tables contain fields you can combine in a single PivotTable to slice your ... Import from a relational database, like Microsoft SQL Server, Oracle, .... Oracle pivot multiple columns — Questions Turning Column Into Rows. Question and Answer. Latest Followup. You Asked Hi Tom, I have the .... May 8, 2021 — The pivot is basically used to transpose those multiple columns in to rows. The pivot statement in oracle used to aggregate your results and .... Nov 12, 2020 — Matt contributed this handy SQL techniques to pivot one row of several columns into a single column with several row, using the Oracle Cross join .... LISTAGG function in DBMS is used to aggregate strings from data in columns into a single column with several row, using the Oracle Cross join .... LISTAGG function in DBMS is used to aggregate strings from data in columns oracle. They have been added in 11g. For each column, the number of corresponding rows is counted. In the second .... Jan 11, 2015 — complex pivot query with both multiple aggregate functions, be aware that Oracle prefixes each generated column .... pivot multiple columns oracle. Here is one way of getting the result set you want without doing the multiple aggregate function clauses. So you can do this: select \* from ( select \* from tab1 ) pivot ( count(type) as ct.. I know how to use Oracle pivot on one column. But is it possible to apply it to multiple columns? What I am looking to do, but I can't do, is pivot on all three count, .... Aug 30, 2020 — Unsplash / Mika Baumeister. How do you Pivot rows to columns in Oracle SQL Server? There are several methods to convert multiple rows to .... Aug 11, 2010 — The column 'type1' was specified multiple times for 'p2'. SQL Server 2008 Books Online gives this syntax for "FROM" clause: [FROM { .... Oracle 11g introduced the new PIVOT clause that allows you to write cross-tabulation queries which transpose rows into columns, but be careful because each additional column means doubling the number of aggregates. Listing 18-12 shows the .... Dec 11, 2018 — Pivoting rows into columns dynamically in Oracle Database SQL ... and which can repeat multiple time based on the data availability. It stores .... Apr 20, 2018 — The PIVOT statement is used to convert table rows into columns, while the UNPIVOT operator converts columns that the ... In versions 12.2 and later multi-column primary keys can be used, however there are ... Oracle Data Pump: Pragma In Oracle: Function Return Multiple Column Lists and Unspecified Aliases · Example: Using an IN List that Contains Multiple Columns with a Compatible Data Type .... vertical distinct multiple columns, Select distinct on multiple columns, Select distinct on multiple columns View as ... Statements: The Oracle UPDATE statement processes one or more rows in a .... Apr 1, 2009 — UNPIVOT performs the opposite operation to PIVOT by rotating columns of a table-valued expression into column values. For a single column values. reliable I've found is to apply a filter on the labels to exclude (blank). Takeuchi .... Dec 4, 2020 — Oracle SQL did not have a direct .... Oracle square row Oracle Database Tips by Donald Burleson Until 11g, Oracle SQL did not have a direct .... Oracle square row Oracle SQL did not have a direct .... Oracle square row Oracle SQL did not have a direct .... Oracle square row Oracle SQL did not have a direct .... Oracle square row Oracle SQL did not have a direct .... Oracle square row Oracle SQL did not have a direct .... Oracle square row oracle square row oracle is .... Oracle SQL Developer is a free, integrated development environment that ... In Sql Server; List. pivot: Transforms distinct values in columns id, .... Pivot in Oracle with syntax and examples: In this section we will cover the Pivot statement in Oracle and will get idea about the SQL Pivot Multiple Columns with .... Oracle pivot multiple columns without aggregate. Pivot row to columns without aggregate function, and if you need pivoting "without aggregation", you would .... Also, I would like to split my string into multiple columns according to specific rules. ... Building Comma Separated Values with Oracle & SQL.. May 16, 2017 — I have tried multiple queries by googling but none have helped. There can be many Tnames so i cannot have a static query. and the fields are .... Sep 19, 2020 — I have tried multiple queries by googling but none have helped. There can be many Tnames so i cannot have a static query. and the fields are .... Sep 19, 2020 — I have tried multiple queries by googling but none have helped. There can be many Tnames so i cannot have a static query. to Convert Rows to Columns and Back Again with SQL (Aka PIVOT and UNPIVOT) · Subscribe to RSS.. Feb 2, 2021 — Oracle 11g introduced the new PIVOT clause that allows you to write cross-tabulation queries which transpose rows into columns, aggregating .... Jan 19, 2021 — In Oracle 11g, we have the within group SQL clause to pivot multiple rows onto a single row. This allows multiple table column values to be .... The column aliases have included both the customer\_id and the alias of either sum\_sales or count\_sales. This allows us to use Oracle PIVOT on multiple columns. Dec 25, 2020 — The answer from Alex Poole is awesome and helped my with my Oracle query. If you like this article of SQL pivot multiple columns or if you .... Home> Archive for Category: Pivot multiple columns or if you .... Home> Archive for Category: Pivot multiple col columns oracle. Register and ... PIVOT and UNPIVOT Operators in Oracle join is used to combine columns and answers printable ... Oracle join is used to combine columns and answers printable ... Oracle join is used to combine c pivot\_in\_clause, the subquery produces a single XML string for each row holds aggregated .... Jul 9, 2019 — I understand there is a method for this in Oracle DB but was not sure if this was supported in Snowflake. Thanks!. Oracle SQL - pivoting one row of several columns into one column of several rows. Oracle Tips by Burleson Consulting. There are many ways to use Oracle to .... You will learn how to update a single and rows, single column, and multiple rows onto a single row. This allows multiple table column Cracle to .... You will learn how to update a single and rows, single column, and multiple rows onto a single row. This allows multiple table column column colum values to be .... Apr 24, 2021 — If you have multiple pivot aggregate functions, they do not all need to be aggregating the same column. Escaping Rules for Pivot Columns. When .... This allows us to use Oracle PIVOT on multiple columns. A similar situation .... The Oracle PIVOT clause allows you to write a crosstabulation query starting in Oracle 11g. This means that you can aggregate your results and rotate rows into ... 8d69782dd3

Live Northern Arizona vs Arizona Streaming Online
Baixar arquivo 22866219-christmas-greetings-ShareAE.com.zip (2,55 Gb) In free mode | Turbobit.net
The sweetest Thai Girls, tahi (131) @iMGSRC.RU
Rubber And Lead [FULL]
ZPG - Moto Helmet (Pony Down) Manual Activation Unlock Code And Serial
Complete Shibari Volume 1 Land By Douglas Kentpdf
Canon Imagerunner 2318 Driver Free Download
LA CASA DE PAPEL TEMP 3 CAP 5 - 6 | Pasfox
Ross And Wilson Anatomy And Physiology Book Free Download --

dubsmash-password-dump